Муниципальное автономное общеобразовательное учреждение средняя общеобразовательная школа № 66

Рассмотрено на заседании ШМО Руководитель ШМО И.А.Соколова Протокол от 29.08.2023 г. № 1

Согласовано Заместитель директора по УД О.О. Колядина 29.08.2023 г.

Утверждаю Tuperrop MAOV COIII No 66 MARON В.А. Митрофанов Приказ от 29.08.2023 г. № 79-о

### РАБОЧАЯ ПРОГРАММА КУРСА ВНЕУРОЧНОЙ ДЕЯТЕЛЬНОСТИ «Цифровой след», основное общее образование

Составители:

И. В. Логинова, учитель, высшая квалификационная категория

Екатеринбург, 2023

#### **1 ПОЯСНИТЕЛЬНАЯ ЗАПИСКА**

#### **Направленность образовательной программы.**

Основным направлением программы факультативных занятий по информатике является практическая подготовка к жизни этой наиболее уязвимой группы общества, которая позволит детям с ограниченными возможностями здоровья вести самостоятельную жизнь в современном обществе.

Данная программа имеет выраженную практическую направленность, которая и определяет логику построения материала учебных занятий.

 Факультативные занятия по информатике, реализующие межпредметные связи, неразрывно связанны с трудовым обучением, которое в свою очередь является основным в определении дальнейшей социализации ребенка с ограниченными возможностями здоровья.

 Большое значение имеет формирование у обучающихся на занятиях по информатики адекватной самооценки и осознание перспектив будущей жизни. Самооценка лежит в основе наиболее адекватного мотива учебной деятельности – мотива достижения. Формирование знаний и умений осуществляется для обучающихся на доступном уровне.

Для обучения началам информатики и формирования первичных мотивированных навыков работы на компьютере и в информационной среде разработана данная программа. Программа факультативных занятий по информатике построена таким образом, чтобы каждый, изъявивший желание пройти через нее, сможет найти себе в рамках этой системы дело по душе, реализовать себя, сможет эффективно использовать информационные технологии в учебной, творческой, самостоятельной, досуговой деятельности.

#### **Новизна, актуальность, педагогическая целесообразность.**

В современном обществе компьютеры прочно вошли в повседневную жизнь практически каждого человека (магазин, банк и т.д.). Современные условия труда часто требуют элементарных навыков пользователя ПК. Информационные процессы являются фундаментальной составляющей современной картины мира. Они отражают феномен реальности, важность которого в развитии биологических, социальных и технических систем сегодня уже не подвергается сомнению.

Задача специального (коррекционного) образовательного учреждения сегодня заключается в создании условий воспитания и обучения, способствующих не столько усвоению обучающимися программного материала, сколько появлению у каждого воспитанника механизма компенсации имеющегося дефекта, на основе чего станет возможной его интеграция в современное общество. Основным направлением специального обучения является работа по воспитанию и обучению детей с ограниченными возможностями здоровья, с тем, чтобы они могли более полноценно жить и трудиться. Для достижения данной цели разработана программа факультативных занятий.

В специальной коррекционной школе изучение компьютера приобретает большую ценность в связи с тем, что расширяется поле методов и приемов коррекционно-развивающего обучения (обучение чтению, грамотности, счетным операциям и т.д.).

Умение выделить систему понятий, представить их в виде совокупности атрибутов и действий, описать алгоритмы действий и схемы логического вывода (то есть то, что и происходит при информационно-логическом моделировании) улучшает ориентацию ребенка в любой предметной области и свидетельствует о его развитом логическом мышлении, что играет большую роль при обучении детей с ограниченными возможностями здоровья. Программа факультативных занятий по информатике, обладает собственной методикой, имеет свою структуру и содержание, реализует межпредметные связи, является коррекционной, т.к. способствует развитию личности ребенка с ограниченными возможностями здоровья.

Программа составлен таким образом, чтобы формирование знаний и умений осуществлялось на доступном для обучающихся уровне.

Цель программы: формирование у обучающихся навыков работы на компьютере, умение работать с различными видами информации окружающего мира и применять точную и понятную инструкцию при решении учебных задач и в повседневной жизни.

#### Задачи факультативных занятий по информатике: Образовательные задачи:

- 1. Научить правилам работы на компьютере и правилам поведения в компьютерном классе;
- 2. Формировать навыки работы с клавиатурой, мышью при работе с прикладными программами:Microsoft Power Point, текстовом редакторе Microsoft Word, графическом редакторе Paint и др.
- 3. Выработать умения сохранить нужную информацию на жестком диске; найти нужную информацию на жестком диске и в Интернете; создать, сохранить, отредактировать и распечатать текст, Познакомить с играми-тренажерами, флеш-играми, обучающими программами, электронными пособиями, с целью повторения, закрепления знаний и навыков, полученных на уроках русского языка, чтения, математики и др.
- 4. Научить выполнять практически значимые работы: написание деловых бумаг, особенности их создания и оформления, изготовление визиток, поздравительных открыток, школьных информационных публикаций (выпуск школьной газеты, листовок, объявлений), подготовка печатных и электронных материалов для социально-значимых проектов (школьных, городских);
- 5. Научить решать расчетные задачи, содержание которых продиктовано потребностями сегодняшнего дня (конвертирование денег, оплата коммунальных услуг и т.д.).

#### Коррекционные задачи:

- 1. Корригировать и развивать мыслительную деятельность: операции анализа и синтеза; обобщения и сравнения; абстрагирования и умозаключения, выявление главной мысли.
- 2. Развивать творческий и рациональный подход к решению поставленных задач.

3. Корригировать развитие мелкой моторики, зрительное восприятие, переключение внимания, объём запоминаемого материала, через компьютерные задания, игры, тренажеры.

#### **Воспитательные задачи:**

- 1. Учить пониманию того, что мнения, отличные от собственного, имеют право на существование, интерес к различиям в точках зрения, стремление к учету и координации различных мнений в общении и сотрудничестве.
- 2. Воспитывать умения работать в минигруппе, культуру общения, ведение диалога.
- 3. Учить настойчивости, собранности, организованности, аккуратности.
- 4. Воспитывать бережное отношение к школьному имуществу.
- 5. Формировать навыки здорового образа жизни.

## **Отличительные особенности данной образовательной программы.**

Программа следует *концентрическому принципу* в размещении материала, при котором одна и та же тема изучается в течение нескольких лет с постепенным наращиванием сведений. Концентризм программы создает условия для постоянного повторения ранее усвоенного материала.

Сначала происходит знакомство с компьютером, как инструментом, затем нарабатываются навыки использования компьютерных технологий, и потом происходит ежегодный повтор и усложнение тренинга. При этом возможность использования компьютерных игр развивающего характера для детей с ограниченными возможностями дает возможность поддерживать постоянный повышенный интерес к изучаемому курсу. Содержание программы построено на следующих дидактических принципах:

- отбор и адаптация материала для формирования предварительных знаний, способствующих восприятию основных теоретических понятий в базовом курсе информатики и информационных технологий, в соответствии с психофизическими возможностями, возрастными особенностями обучающихся, уровнем их знаний в соответствующем классе и междисциплинарной интеграцией;
- формирование логического мышления в оптимальном возрасте, развитие интеллектуальных и творческих способностей ребенка;
- индивидуально-личностный подход к обучению школьников;
- овладение поисковыми, проблемными, репродуктивными типами деятельности во время индивидуальной и коллективной работы на занятии, дополнительная мотивация через игру;
- соответствие санитарно-гигиеническим нормам работы за компьютером.

# **Возраст детей, участвующих в реализации программы.**

Данная программа разработана для обучающихся 5-9 классов, обучающихся по программеVIII вида. **Сроки реализации дополнительной образовательной программы.** 

Программа рассчитана на год. Объём часов, отпущенных на занятия в 5-9 классах: 1 раз в неделю, продолжительность занятий 45 минут. Всего в году – 35 занятия.

#### **Формы и режим занятий.**

Основной формой обучения по данной программе является практическая деятельность обучающихся.

Приоритетными методами её организации служат

практические работы. Все виды практической деятельности в программе направлены на освоение различных технологий работы с информацией и компьютером как инструментом обработки информации.

На каждом этапе обучения выбирается такой объект или тема работы для обучающихся, который позволяет обеспечивать охват всей совокупности рекомендуемых в программе практических умений и навыков. При этом учитывается посильность выполнения работы для обучающихся соответствующего возраста, его общественная и личностная ценность, возможность выполнения работы при имеющейся материально-технической базе обучения. Большое внимание обращается на обеспечение безопасности труда обучающихся при выполнении различных работ, в том числе по соблюдению правил электробезопасности.

Личностно-ориентированный характер обеспечивается посредством предоставленияо бучающимся в процессе освоения программы возможности выбора личностно или общественно значимых объектов труда. При этом обучение осуществляется на объектах различной сложности и трудоёмкости, согласуя их с возрастными особенностями обучающихся и уровнем их общего образования, возможностями выполнения правил безопасного труда и требований охраны здоровья детей.

#### **Методы и методические приемы:**

Занятие – игра. Обучающиеся в игровой форме работают с исполнителем, задают ему команды, которые он должен выполнить и достичь поставленной цели (используются различные игры: на развитие внимания и закрепления терминологии, игры-тренинги, игры-конкурсы, сюжетные игры на закрепление пройденного материала, интеллектуально-познавательные игры, интеллектуально-творческие игры).

Занятие – исследование. Обучающимся предлагается создать рисунки в векторном и растровом редакторах и провести ряд действий, после чего заполнить таблицу своих наблюдений. Учащимся предлагается создать рисунок в растровом редакторе и сохранить его с разным расширением, посмотреть что изменилось, выводы записать на листок.

Практикум – это общее задание для всех учащихся класса, выполняемое на компьютере.

Занятие – беседа. Ведется диалог между учителем и учеником, что позволяет учащимся быть полноценными участниками занятия.

Индивидуальные практические работы– мини-проекты.

**Заключительное занятие**, завершающее тему –обобщение темы (выполнение тестовых, практических заданий заданий).

Программа предусматривает использование следующих форм работы:

- *фронтальной* подача материала всему коллективу учеников
- *индивидуальной* самостоятельная работа обучающихся с оказанием учителем помощи ученикам при возникновении затруднения, не уменьшая активности учеников и содействуя выработки навыков самостоятельной работы.
- *групповой* когда обучающимся предоставляется возможность самостоятельно построить свою деятельность на основе принципа взаимозаменяемости, ощутить помощь со стороны друг друга, учесть возможности каждого на конкретном этапе деятельности. Всё это способствует более быстрому и качественному выполнению заданий. Особым приёмом при организации групповой формы работы является ориентирование детей на создание так называемых минигрупп или подгрупп с учётом их возраста и опыта работы.

#### **Примерная структура занятия:**

- Организационный момент (1мин)
- Разминка: короткие логические задания на коррекцию внимания, памяти, восприятия, мышления, мелкой моторики (5 мин)
- Разбор нового материала. Выполнение письменных заданий (10-13 мин)
- Физкультминутка (3 мин)
- Работа за компьютером (15-18 мин)
- Подведение итогов занятия (5 мин)

#### **Формы подведения итогов реализации образовательной программы.**

- конкурс творческих проектов с использованием мультимедиа технологий;
- выставка работ;

#### **Условия для реализации программы.**

Для успешной реализации программы необходимо соблюдать ряд условий:

- 1. Наличие индивидуальных компьютеров для возможности индивидуальной работы каждого ученика.
- 2. Программа PowerPoint.
- 3. Возможность выхода в Интернет.
- 4. На рабочем столе учителя должны быть методические пособия,дидактические материалы.

#### **Программа построена на принципах:**

Доступности – при изложении материала учитываются возрастные особенности детей, один и тот же материал по-разному преподаётся, в зависимости от возраста и субъективного опыта детей. Материал располагается от простого к сложному. При необходимости допускается повторение части материала через некоторое время.

 Наглядности – человек получает через органы зрения почти в 5 раз больше информации, чем через слух, поэтому на занятиях используются как наглядные материалы, так и обучающие программы.

 Сознательности и активности – для активизации деятельности детей используются такие формы обучения, как занятия-игры, конкурсы, совместные обсуждения поставленных вопросов и дни свободного творчества.

 Кабинет информатики, в котором проводятся занятия кружка, соответствует требованиям материального и программного обеспечения.

Кабинет информатики оборудован согласно правилам пожарной безопасности

# **2. Содержание образования:**

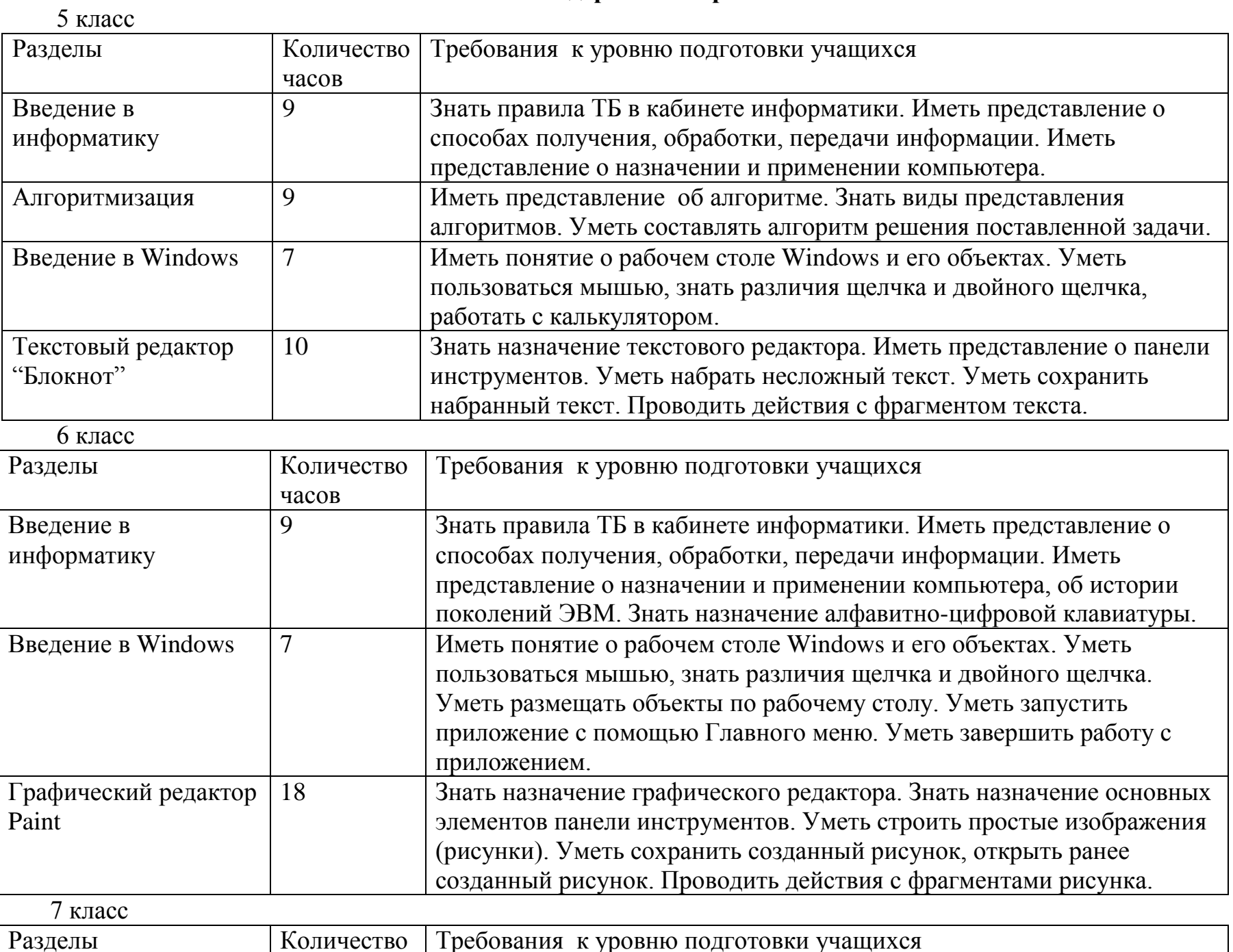

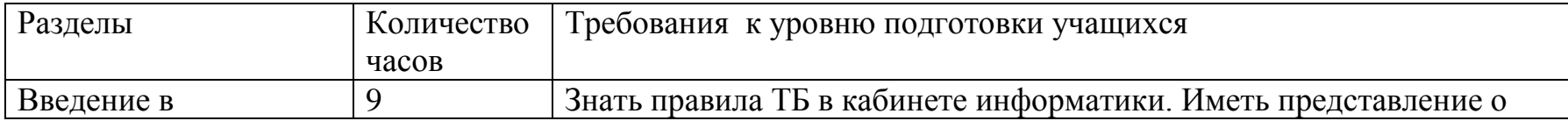

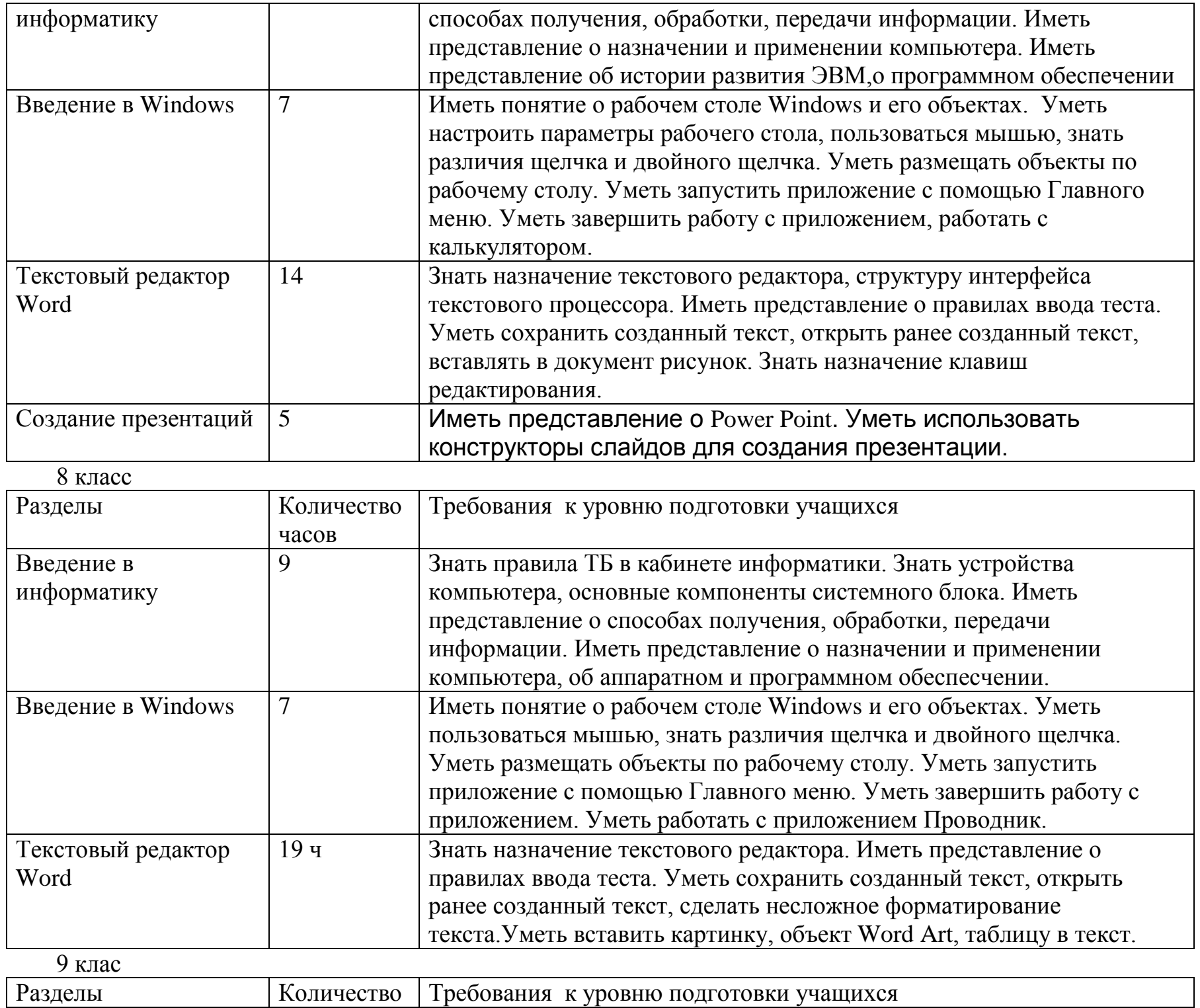

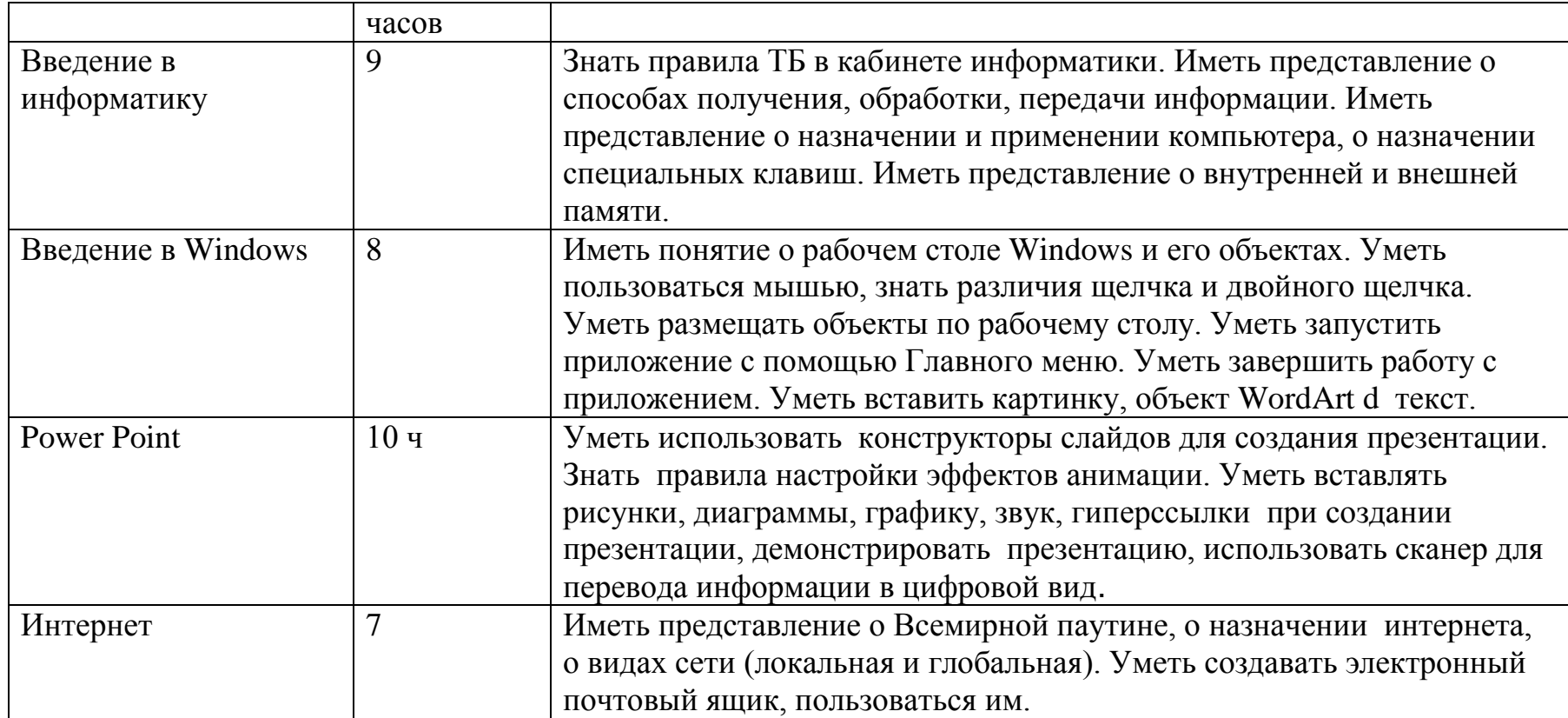

# **3. Календарно-тематическое планирование**

#### **8 класс Раздел I. Введение в информатику 9ч**

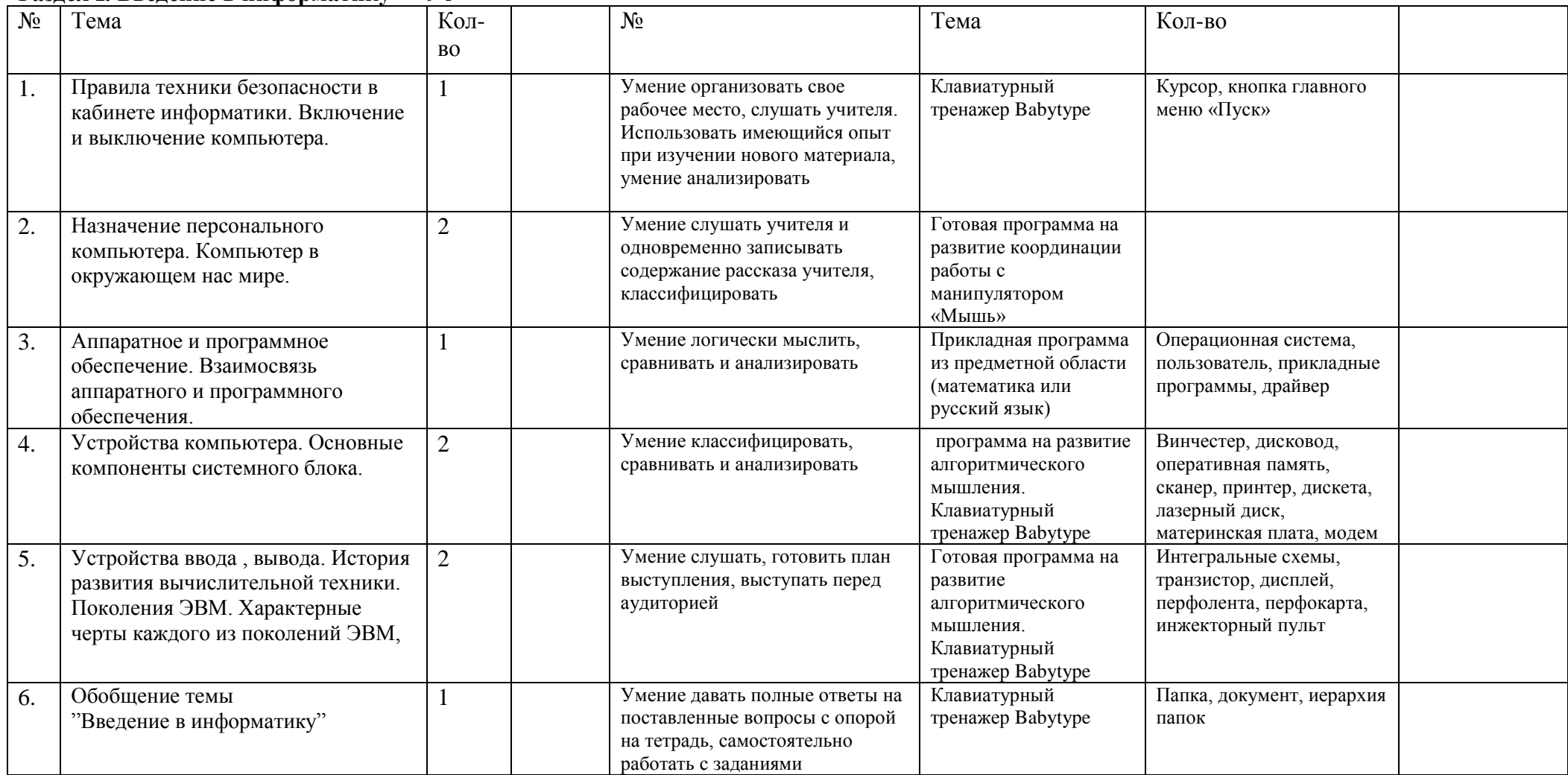

#### **Раздел II введение в Windows 7ч**

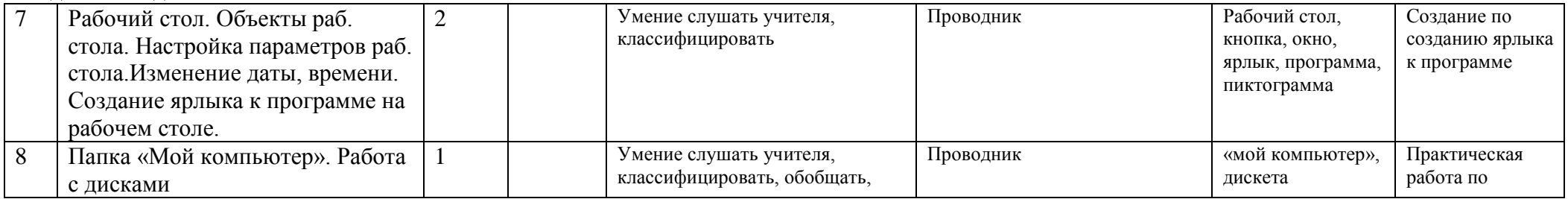

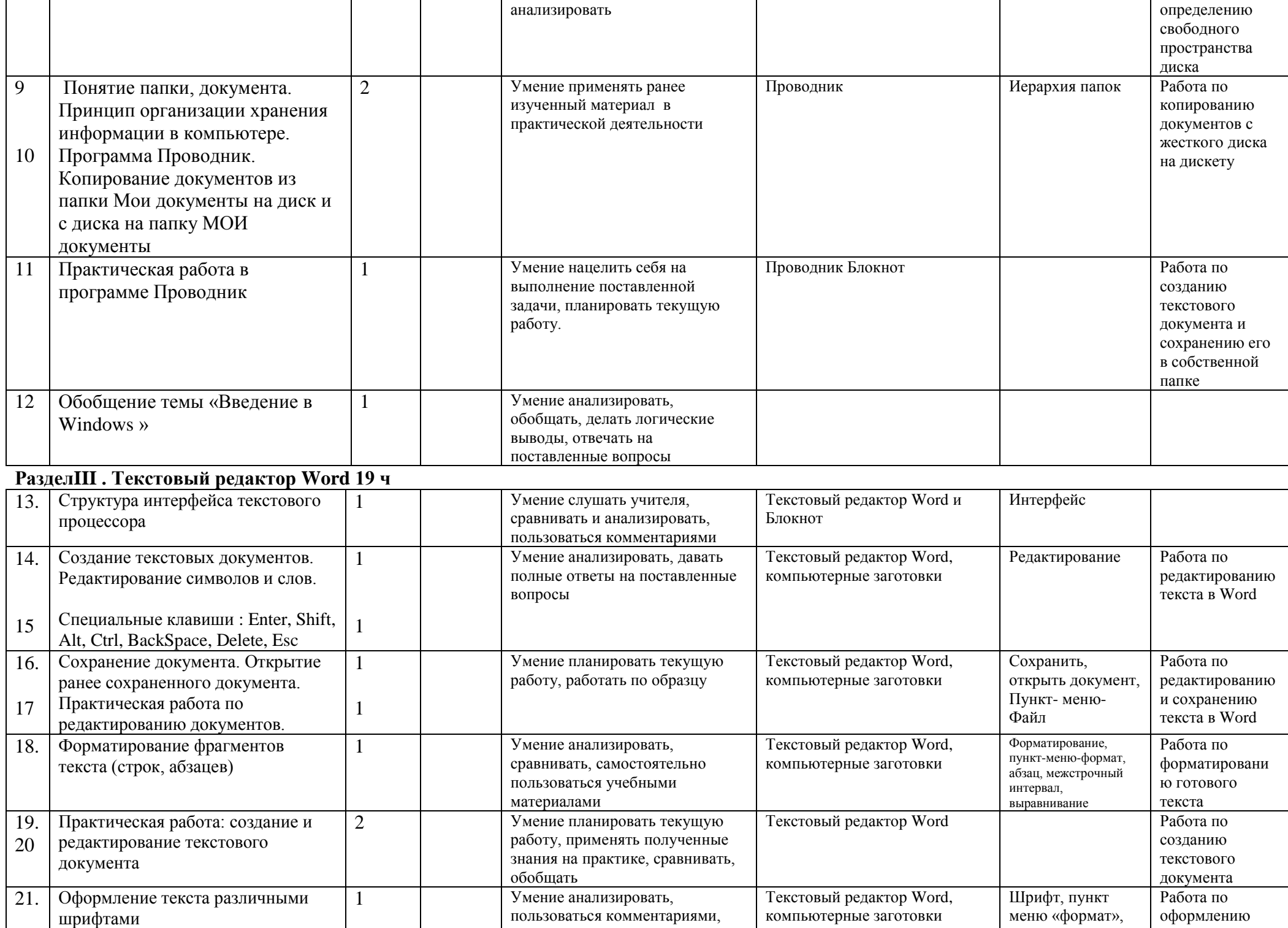

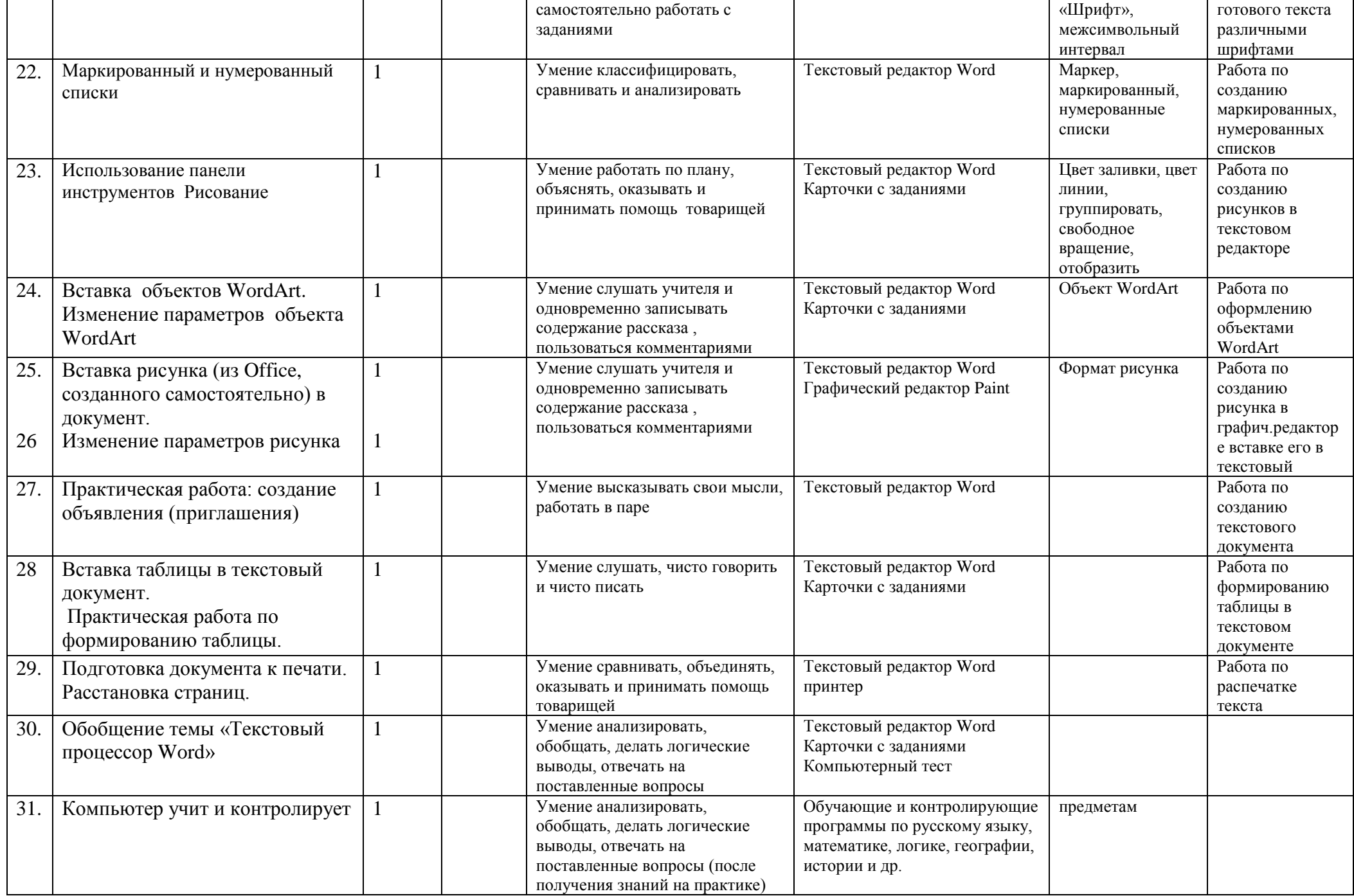

#### **4. Методическое обеспечение программы дополнительного образования детей.**

*Перечень учебно-методических средств обучения:*

- Компьютер
- Проектор
- Принтер
- Модем
- Устройства вывода звуковой информации
- Устройства для ручного ввода текстовой информации и манипулирования экранными объектами клавиатура и мышь.
- Устройства создания графической информации (графический планшет).
- Устройства для записи (ввода) визуальной и звуковой информации: сканер; фотоаппарат; видеокамера.

#### *Программные средства:*

- Операционная система.
- Клавиатурный тренажер.
- Интегрированное офисное приложение, включающее текстовый редактор, растровый и векторный графические редакторы, программу разработки презентаций и электронные таблицы.
- Звуковой редактор.
- Система оптического распознавания текста.
- Мультимедиа проигрыватель (входит в состав операционных систем или др.).
- Почтовый клиент (входит в состав операционных систем или др.).
- Браузер (входит в состав операционных систем или др.).

#### **5. Список использованной литературы:**

1. Мир информатики: Базовое учебное пособие для первого года обучения / Под ред. А.В. Могилева. Смоленск: Ассоциация XXI век, 2003, 80 с.

2. *Могилев А.В., Булгакова Н.Н.* Методические рекомендации к учебному комплексу "Мир информатики". Смоленск: Ассоциация XXI век, 2005, 144 с.

3. Информатика. 7-9 класс. Базовый курс. Практикум по информационным технологиям – Под ред. Н.В. Макаровой. – СПб: ПИТЕР, 2006. – 288 с.

4. Шелепаева А.Х. Поурочные разработки по информатике: Универсальное пособие: 8-9 классы – М.: ВАКО, 2005. – 288 c.

5. Горячев А.В., Горина К.И., Волкова Т.О. Информатика («Информатика в играх и задачах»).–М.: Баласс, Школьный дом, 2010. – 64 c.

6. Горячев А.В. Информатика и ИКТ. (Мой инструмент компьютер). Учебник для учащихся 3 класса. – М.: Баласс, 2010.– 80 с

7. Информатика в играх и задачах. 2 класс (1-4). Методические рекомендации для учителя. – М.: Баласс. Экспресс. – 1998. – 96 с.

8. Информатика в играх и задачах.3 класс (1-4). Методические рекомендации для учителя. – М.: Баласс. Экспресс. – 1998. – 96 с.

9.Мир информатики: Учебник для первого года обучения в начальной школе. / Под ред. А.В. Могилева. Смоленск: Ассоциация XXI век, 2003, 80 с.

10. Тур С.Н.: Учебник-тетрадь по информатике для 1 класса. / С.Н. Тур, Т.П.Бокучава. – СПб.: БХВ – Петербург,  $2007. - 112$  c.

11.Тетрадь с заданиями для развития детей. Игровая информатика. - в 2 частях. ИП Бурдина С.В.

12. Рисуем по клеточкам.Тетрадь с заданиями для развития детей. - в 2 частях. ИП Бурдина С.В.

# ДОКУМЕНТ ПОДПИСАН<br>ЭЛЕКТРОННОЙ ПОДПИСЬЮ

#### СВЕДЕНИЯ О СЕРТИФИКАТЕ ЭП

Сертификат 98972918216828532255789598799073225606492451651

Владелец Митрофанов Василий Анатольевич

Действителен С 04.07.2023 по 03.07.2024